# September 11 Class

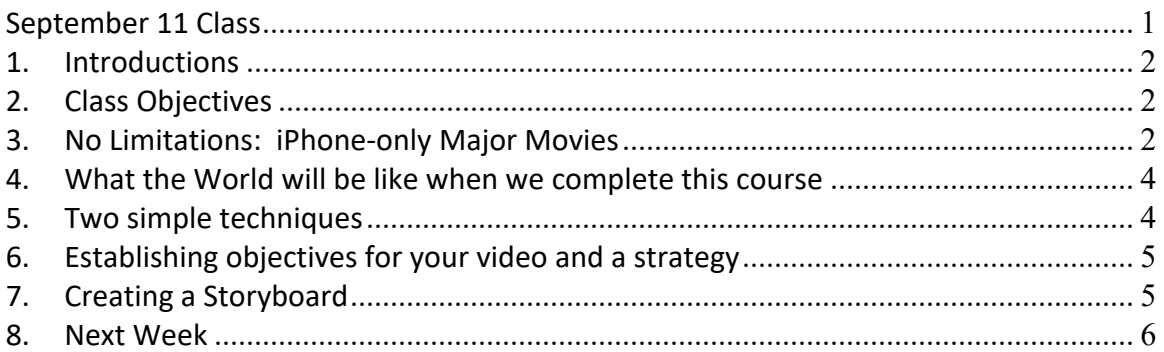

# **1. Introductions**

- **1.1.Name**
- **1.2.Describe self in 2-3 sentences**
- **1.3.Why this class?**
- **1.4.How will you know class has succeeded for you?**
- **2. Class Objectives**
	- **2.1.Optimize power of smartphones to create compelling videos** 
		- **2.1.1. Create memories of events and ceremonies**
		- **2.1.2. Sell a product or service**
		- **2.1.3. Attract potential participants for a event such as a class, party, reunion...**
		- **2.1.4. Augment a presentation or class**
		- **2.1.5. Establish a mood**
- **3. No Limitations:**

**iPhone-only Major Movies**

**3.1.Unsane: How Steven Soderbergh manages to thrill with just an iPhone** 

- **Excerpted from The Guardian Wed 21 Mar 2018** 
	- **3.1.1. The director's latest film is shot entirely on an iPhone.**
	- **3.1.2. Soderbergh appreciates the crispness of the 4K video quality**
	- **3.1.3. "I think this is the future,"**

**3.1.4. "Anyone going to see this movie without any idea of the backstory to the production will have no idea this was shot on the phone."**

**3.2.Tangerine: How one of the best films at Sundance was shot using an iPhone 5S**

**- Excerpted from The Verge, Jan 28, 2015**

**3.2.1. The story behind the camera is as surprising as what's in front of it. Particularly because the camera used to shoot Tangerine was the iPhone 5S.** 

**3.2.2. This is the first movie at the Sundance Film Festival to be shot almost entirely on an Apple device.**

**3.2.3. Its camera zooms through the streets of LA with a fluidity you'd never expect from a handheld device**

**3.2.4. "It was surprisingly easy, we never lost any footage."**

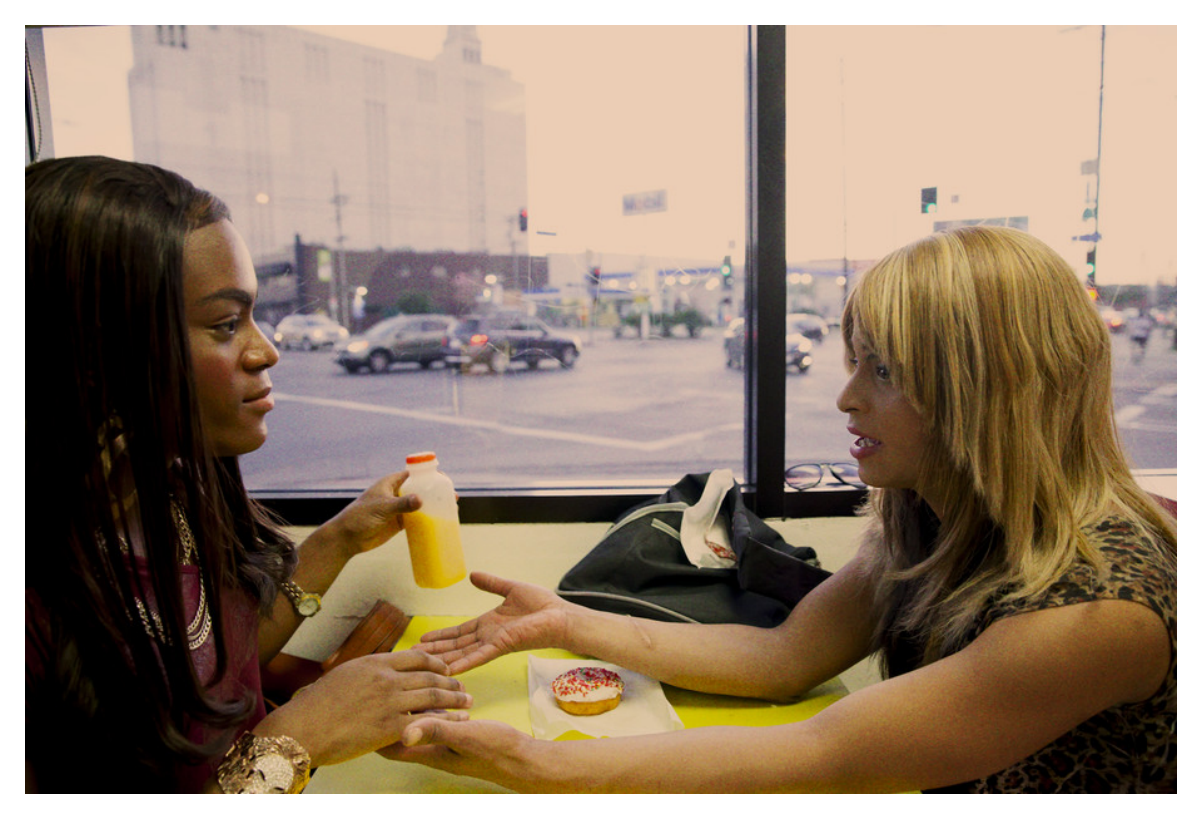

**3.2.5. [Tangerine Overview](https://drive.google.com/open?id=1GQVRT8_qUbY0n3-gV4DjUdW6rEh6R3Ai)**

# **1.33X Anamorphic Lens for iPhone 5/5S**

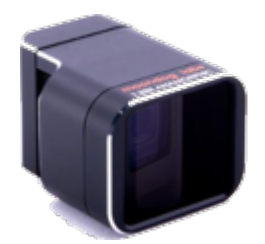

# **3-Axis Gimbal Stabilizer for iPhone**

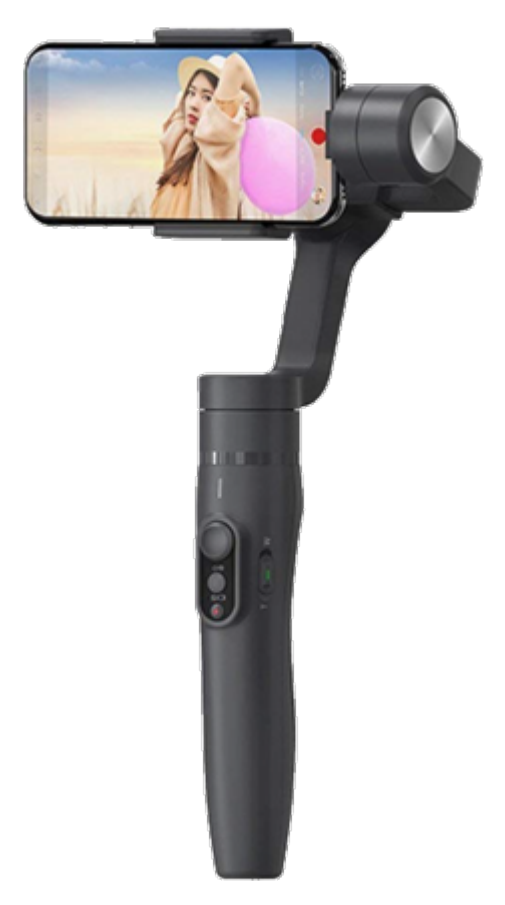

- **4. [What the World will be like when we complete this course](https://drive.google.com/open?id=1-v0rgHQnyY4yfi-bQ7Bqg_boLi1yObu2)**
- **5. Two simple techniques**
	- **5.1.[Avoid Vertical Videos](https://drive.google.com/open?id=1grWnWfwWRG0qH5IZ0MXLS_bqWrgGYFi5)**
	- **5.2.Use natural light sources**
		- **5.2.1. [Side-lighting best; front-lighting next best](https://drive.google.com/open?id=13l8O2UZW4cleR7Rp_-mZZ-BPmOC9ADbW)**

# **5.2.2. [Avoid back-lighting](https://drive.google.com/open?id=1A7p0vZjOwKD8Fb2NwSiKTh2S8yrnNu1G)**

- **6. Establishing objectives for your video and a strategy**
	- **6.1.Why am I making this video?**
	- **6.2.Who is the audience?**
	- **6.3.What effect do I want this video to make on the audience?**
	- **6.4.What's the take-away message?**
	- **6.5.How will I know I've succeeded with the intent of this video?**
	- **6.6.What do I need to do to succeed at these objectives?**

# **7. Creating a Storyboard**

# **7.1. Storyboard Template**

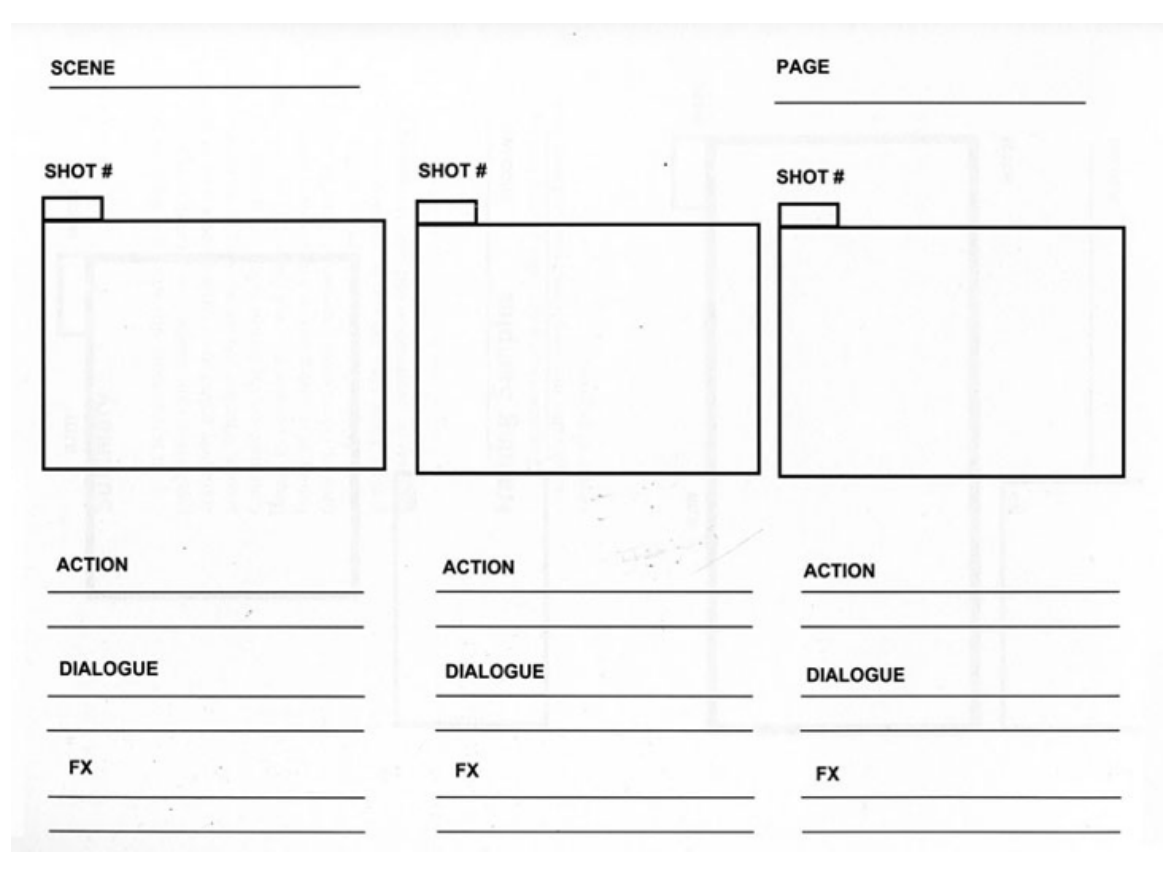

#### **7.2. Storyboard Example**

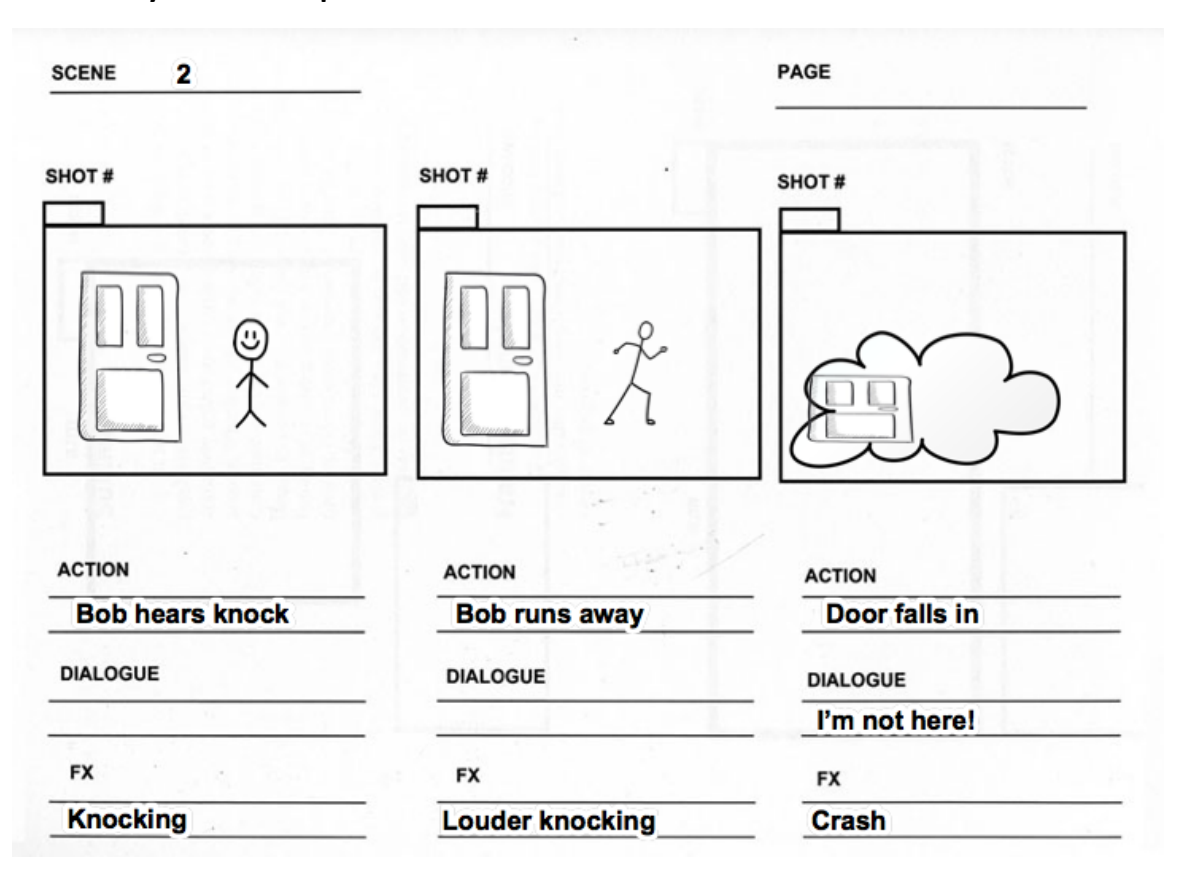

## **8. Next Week**

#### **8.1.**

## **CLASS 2-PREPARING MATERIALS**

September 18

- Locating and tagging source materials (photos, audio, existing video clips, dialogue sources)
- · Gathering auxiliary content such as props, costumes, location decisions, sound effects and atmosphere
- Adding details to storyboard

#### **8.2.Homework (!)**

#### **8.2.1. Think about video(s) you want to produce in this class.**

#### **8.2.2. Start creating a preliminary storyboard**

## **8.2.3. Consider scenes, dialogue, ambient sounds, sound effects**